## **DISPENSA (COMPRA DIRETA) – COM CONTRATO:**

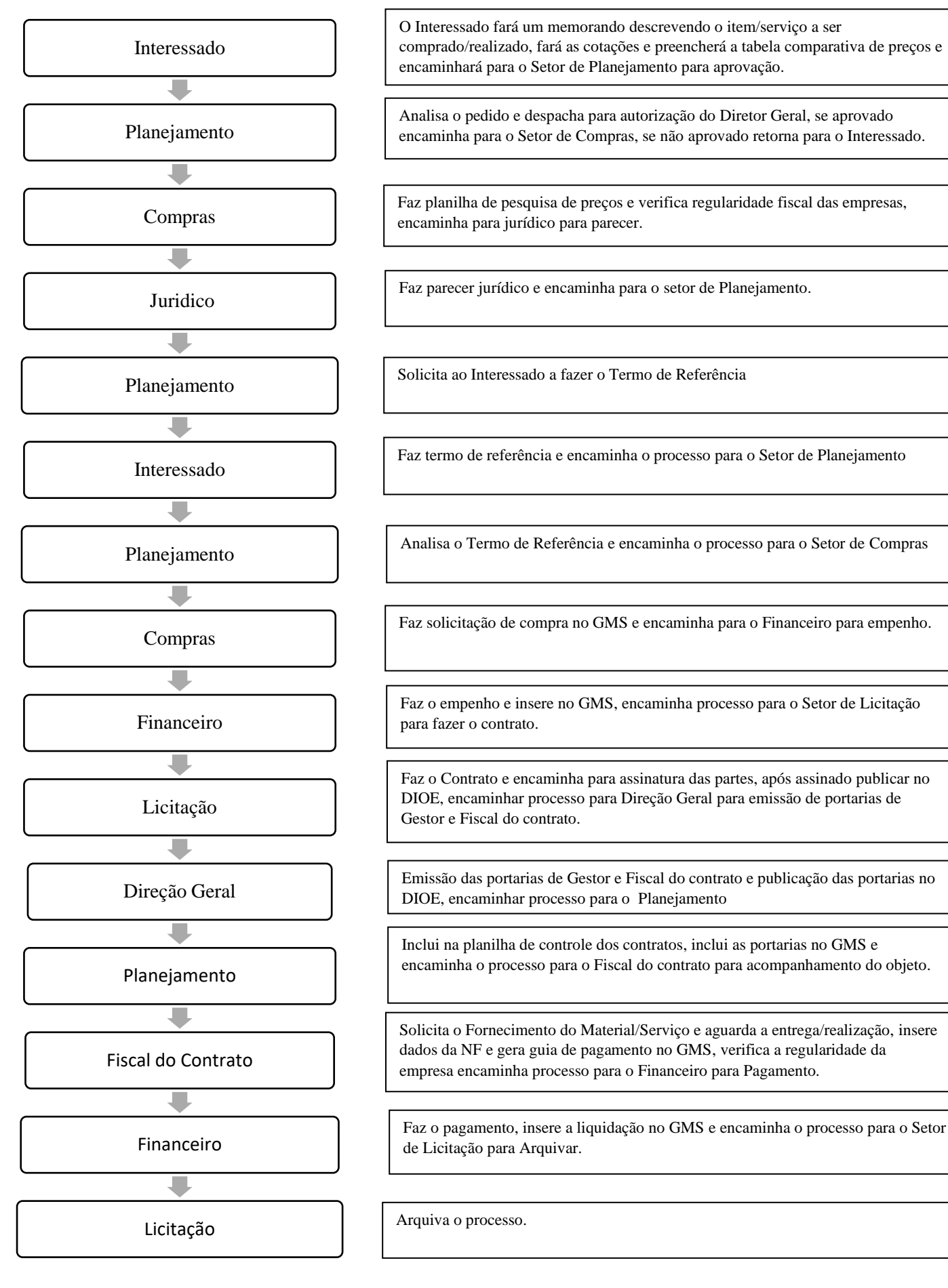